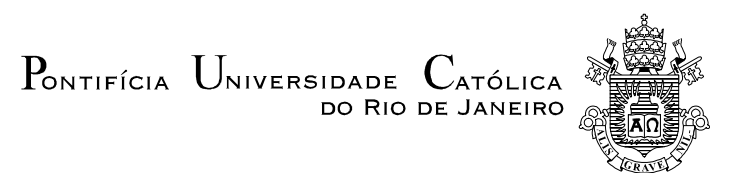

# **Ricardo Robalinho Kawase**

# **Um framework para a construção de interfaces para manipulação direta de conjuntos**

### **Dissertação de Mestrado**

Dissertação apresentada como requisito parcial para obtenção do título de Mestre pelo Programa de Pós-Graduação em Informática da PUC-Rio.

Orientador: Daniel Schwabe

Rio de Janeiro Setembro de 2006

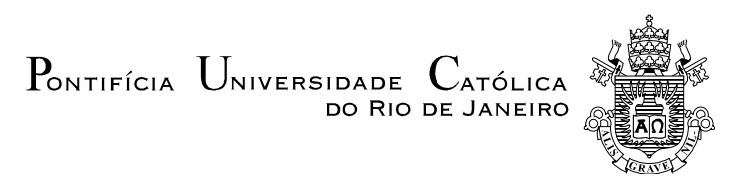

#### **Ricardo Robalinho Kawase**

# **Um framework para a construção de Interfaces para manipulação direta de Conjuntos**

Dissertação apresentada como requisito parcial para obtenção do título de Mestre pelo Programa de Pós-Graduação em Informática da PUC-Rio. Aprovada pela Comissão Examinadora abaixo assinada.

> **Prof. Daniel Schwabe Orientador** PUC-Rio

> > **Prof. Bruno Feijó** PUC-Rio

**Profa. Simone Diniz Junqueira Barbosa** PUC-Rio

> **Prof. José Eugenio Leal** Coordenador Setorial do Centro Técnico Científico - PUC-Rio

Rio de Janeiro, 4 de setembro de 2006

Todos os direitos reservados. É proibida a reprodução total ou parcial do trabalho sem autorização da universidade, do autor e do orientador.

#### **Ricardo Robalinho Kawase**

Graduou-se em Engenharia de Computação na PUC-Rio em 2003. Atuou como programador em empresas desenvolvendo projetos para Web. Possui interesse acadêmico e profissional nas áreas de Hipertexto e Multimídia, Interação Humano-Computador e Computação Gráfica.

Ficha Catalográfica

Kawase, Ricardo Robalinho

 Um framework para a construção de interfaces para manipulação direta de conjuntos / Ricardo Robalinho Kawase ; orientador: Daniel Schwabe. – 2006.

78 f. : il. ; 30 cm

 Dissertação (Mestrado em Informática)– Pontifícia Universidade Católica do Rio de Janeiro, Rio de Janeiro, 2006.

Inclui bibliografia

 1. Informática – Teses. 2. Conjuntos. 3. Navegação por Conjuntos. 4. Modelo de Informação. 5. Navegação Facetada. 6. Framework. 7. Programação por Usuário Final. 8. Manipulação Direta. I. Schwabe, Daniel. II. Pontifícia Universidade Católica do Rio de Janeiro. Departamento de Informática. III. Título.

PUC-Rio - Certificação Digital Nº 0410858/CA PUC-Rio - Certificação Digital Nº 0410858/CA

> Este trabalho é dedicado à minha família, pela compreensão e pelo apoio, e ao meu orientador, pela motivação.

# **Agradecimentos**

À PUC-Rio e ao departamento de informática pela oportunidade.

Ao meu orientador, Daniel Schwabe, pela motivação e confiança.

Aos amigos que cursaram o mestrado comigo pelas ótimas conversas e trocas de idéias.

A todos os professores, funcionários do Departamento de Informática pelo apoio dado quando precisei.

A Deborah pela paciência e ajuda nos processos burocráticos.

Aos meus amigos e familiares pelo apoio nos momentos difíceis.

A minha querida namorada por estar presente me apoiando e motivando a todo o momento.

Aos meus amados pais Jiro e Glória por tudo.

#### **Resumo**

Kawase, Ricardo Robalinho; Schwabe, Daniel. **Um framework para construção de interfaces para manipulação direta de conjuntos**. Rio de Janeiro, 4 de setembro de 2006. 78p. Dissertação de Mestrado - Departamento de Informática, Pontifícia Universidade Católica do Rio de Janeiro.

Essa dissertação propõe o desenvolvimento de um framework capaz de gerar uma interface para a navegação e a manipulação direta sobre grupos e objetos de um determinado repositório. Baseada no mantra de busca visual de Shneiderman, "Overview first, zoom and filter, then details on demand" (Visão geral primeiro, zoom e filtragem, depois detalhes sob demanda), a zoomable user interface gerada pelo framework, através da utilização da biblioteca Piccolo, possui as características de exibir todos os grupos em uma única tela, filtros e o zoom infinito. O objetivo deste framework é permitir ao desenvolvedor acoplar qualquer biblioteca baseada em grupos e objetos à interface gerada, e acoplar a sua linguagem específica de domínio que descreve as operações sobre os objetos às interações de manipulação direta. Através da rápida implementação de uma classe de objeto customizável e de uma classe de mapeamento, objetos do repositório são mapeados para uma forma correspondente no framework de acordo com o modo de renderização desejado, assim como as operações sobe os objetos definidas na DSL são mapeadas para operações na interface. Com os mapeamentos das operações, fica aberto para o usuário final, através de um arquivo de configuração muito simples, selecionar quais interações de manipulação direta sobre a interface chamam quais operações. A interface final se utiliza dos dados e ações fornecidos pelo desenvolvedor e se comporta conforme escolha do usuário final.

### **Palavras-chave**

Conjuntos; Navegação por Conjuntos; Modelo de Informação; Navegação Facetada; Framework; Programação por Usuário Final; Manipulação Direta; Zoom; ZUI; DSL.

#### **Abstract**

Kawase, Ricardo Robalinho; Schwabe, Daniel. **A framework for development of interfaces for direct manipulation on sets**. Rio de Janeiro, September 4, 2006. 78p. MSc. Dissertation - Departamento de Informática, Pontifícia Universidade Católica do Rio de Janeiro.

This dissertation proposes the development of a framework capable to generate an interface for navigation and direct manipulation on groups and objects of a specific repository. Based on Shneiderman's Visual Information Seeking Mantra, "Overview first, zoom and filter, then details on demand" the zoomable user interface generated by the framework, using Piccolo library, has the characteristics of exhibit all groups in a single canvas, filters and infinite zoom. The objective of this framework it to allow developers to join the generated interface with any library based on groups and objects, and to join the direct manipulation interactions with it's domain-specific language that describes the operations on objects. Through a quick implementation of the custom object class and of the mapping class, repository's objects are mapped to a correspondent format in the framework according to the desired mode of renderization, as well the operations on objects defined in the DSL are mapped to operations on the interface. With the map of the operations, it is up to the user, through a simple configuration file, to select which direct manipulation interactions on the interface call which operation. The final interface uses the data and the actions given by the developer and behaves according to the choices of the end-user.

#### **Keywords**

Sets; Set Navigation; Information Model; Facet Navigation; Framework; End-User Programming; Direct Manipulation; Zoom; ZUI; DSL

## **Sumário**

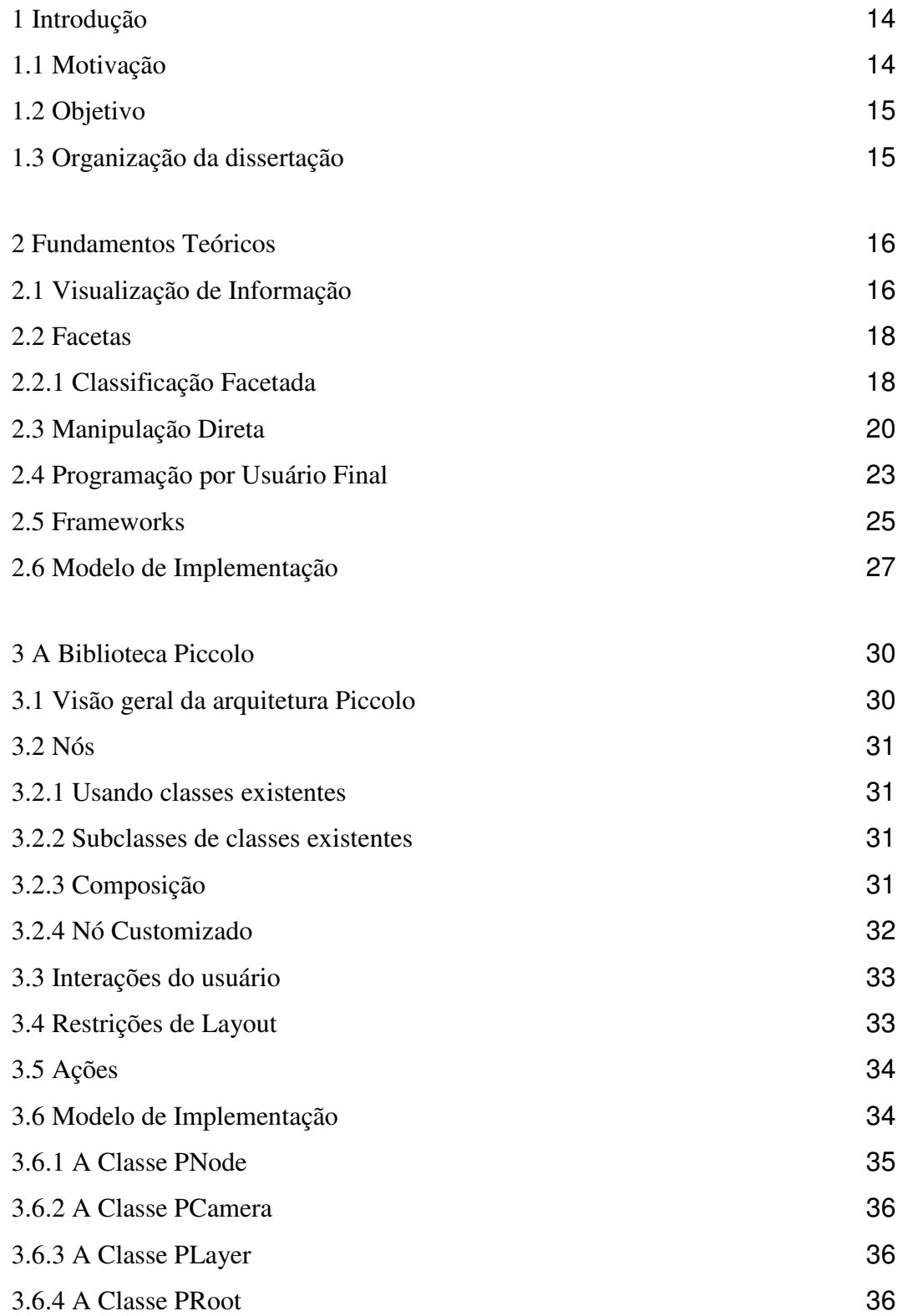

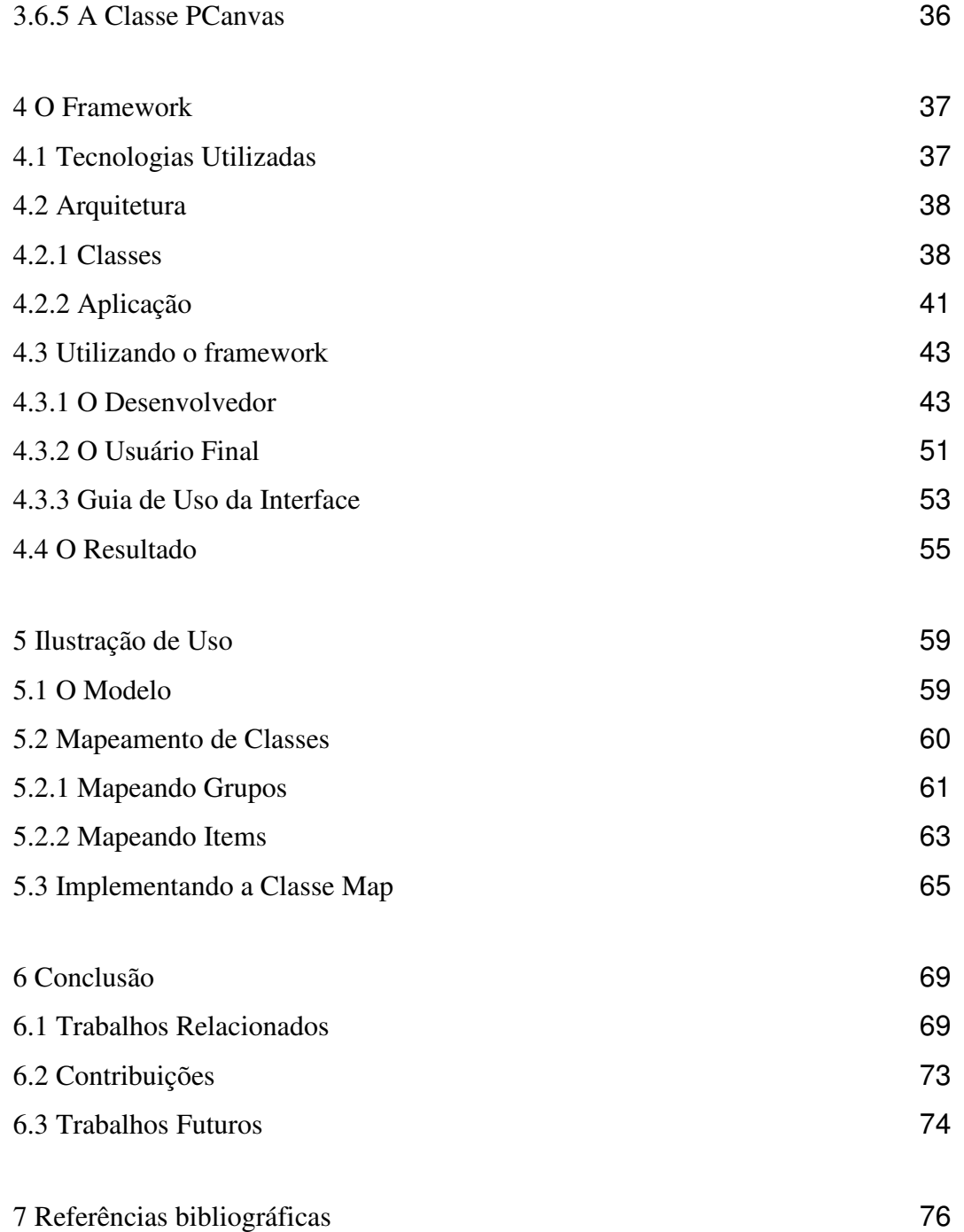

# **Siglas**

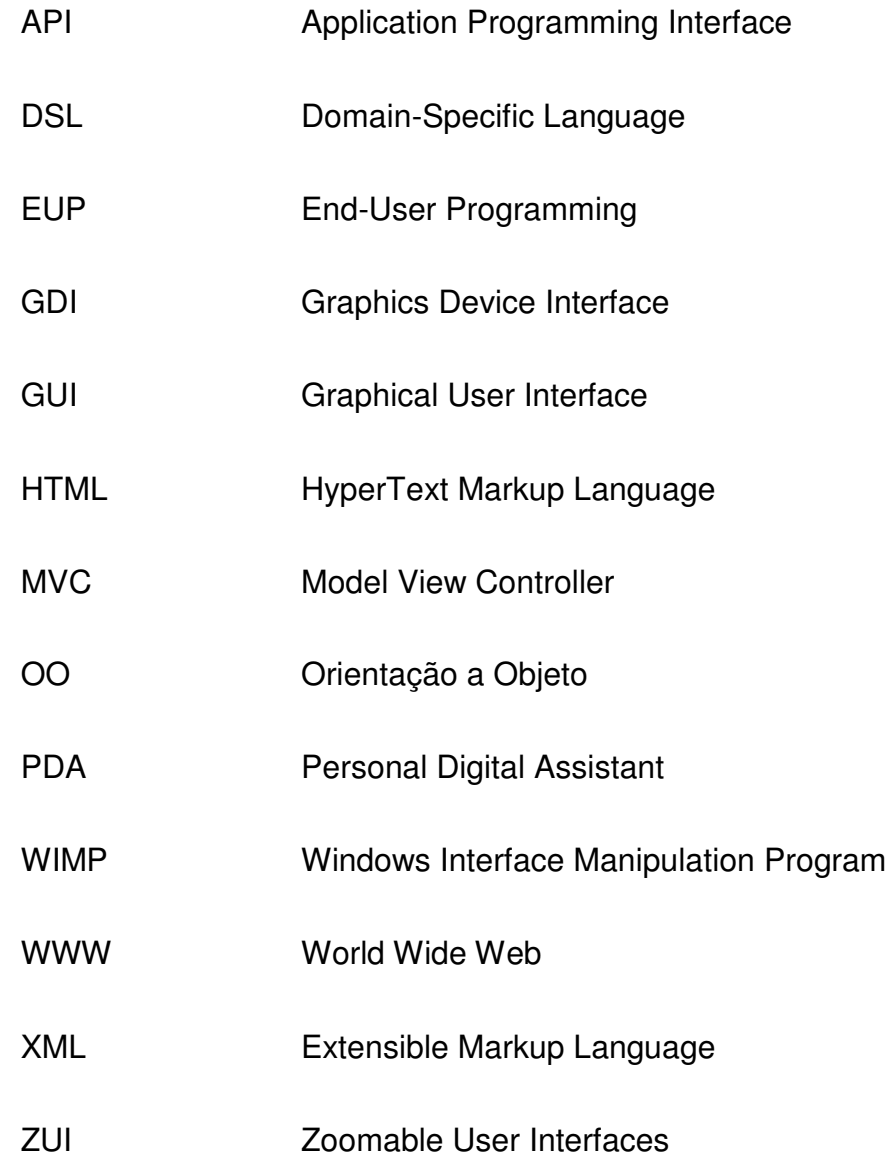

# **Lista de figuras**

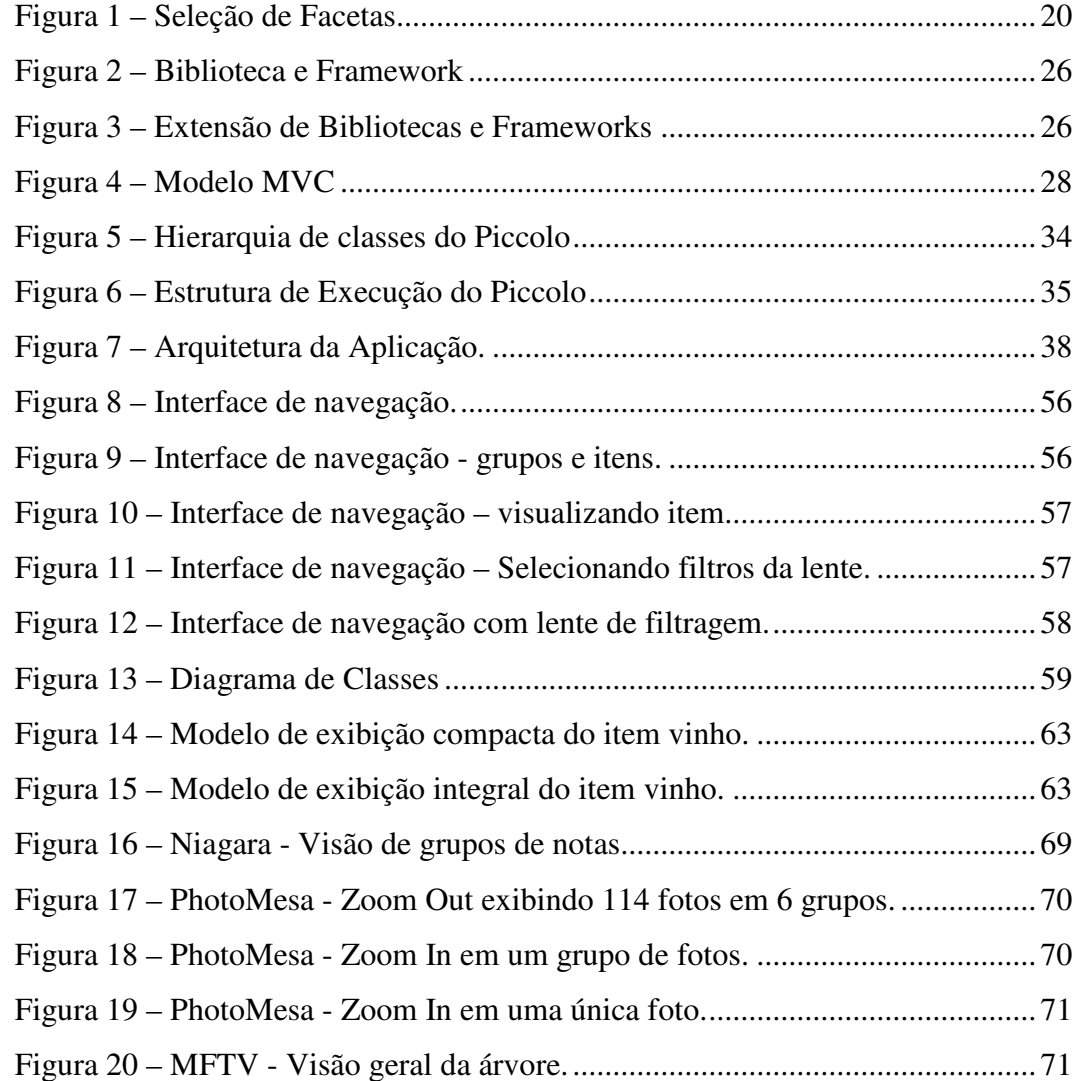

# **Lista de quadros**

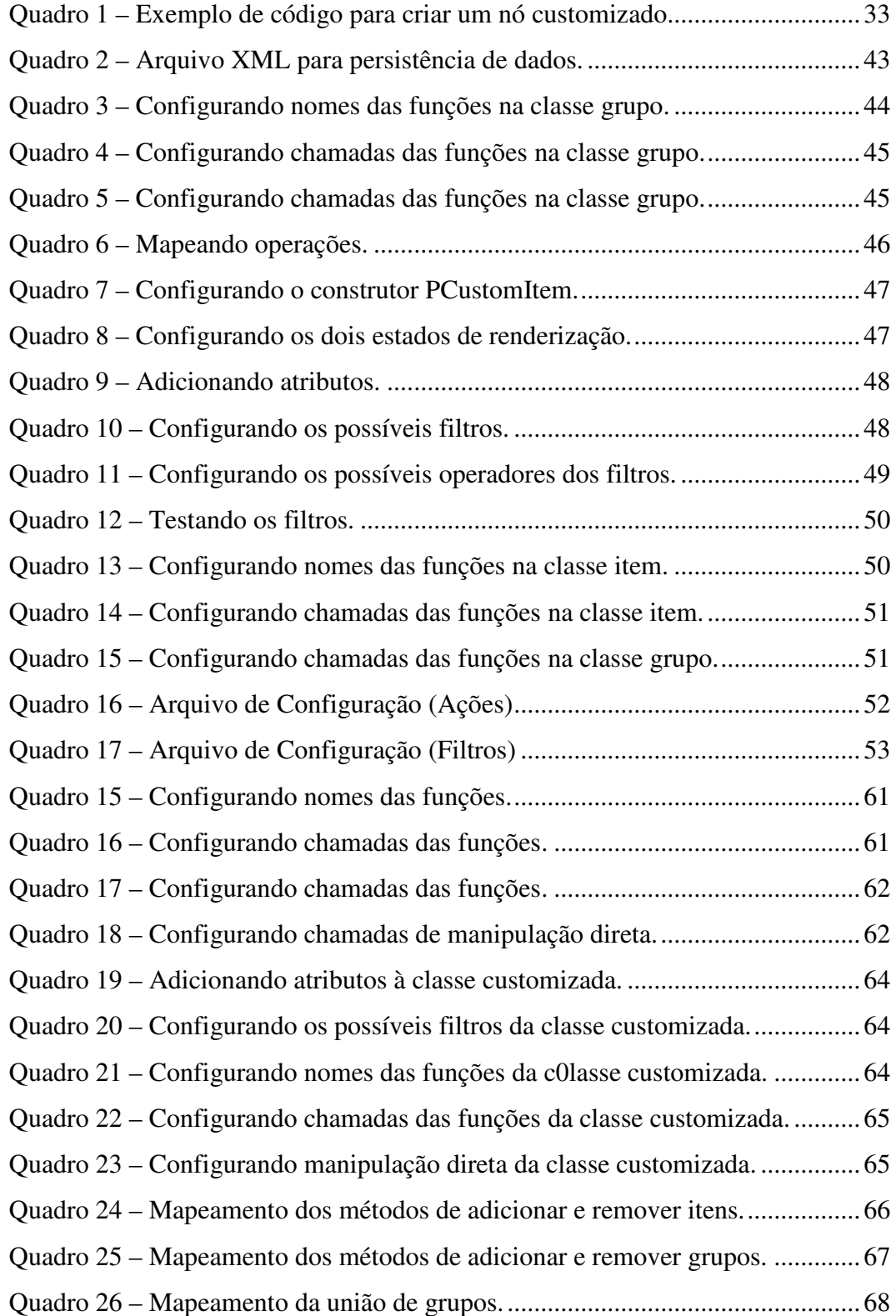